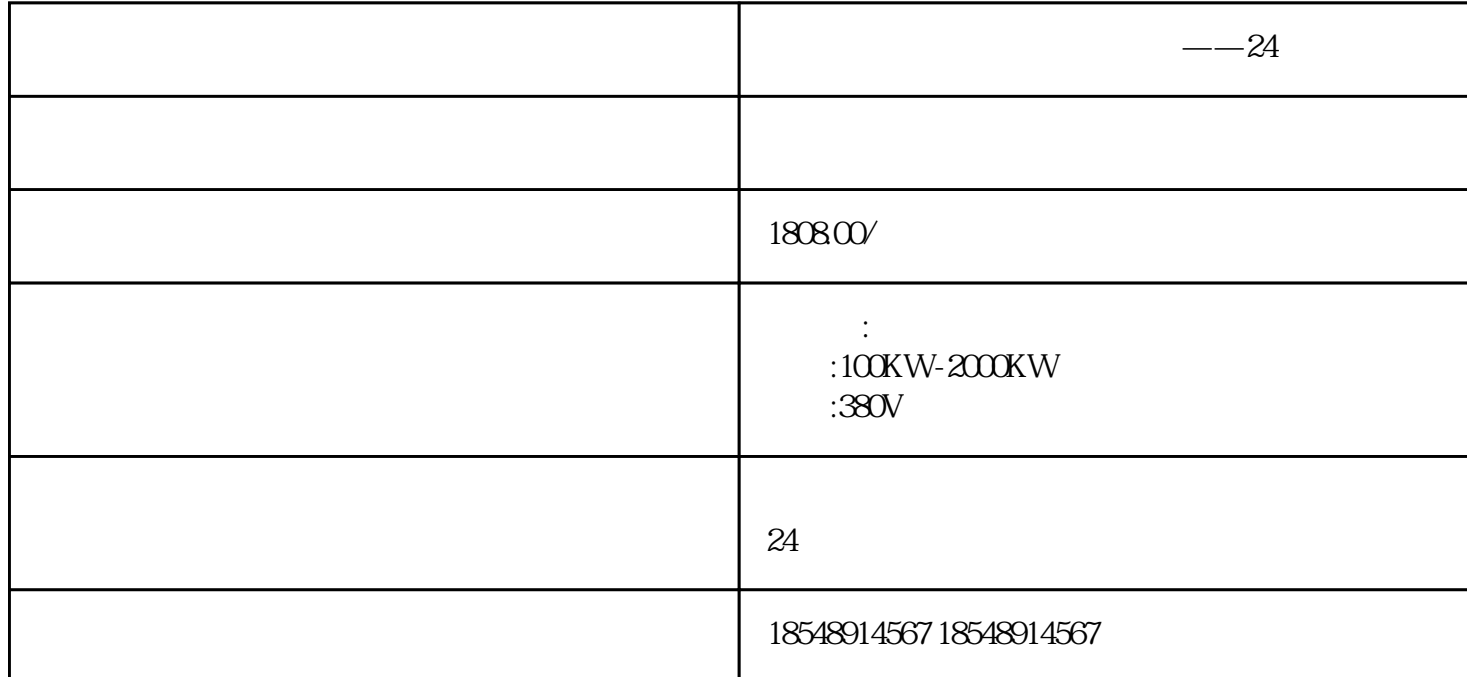

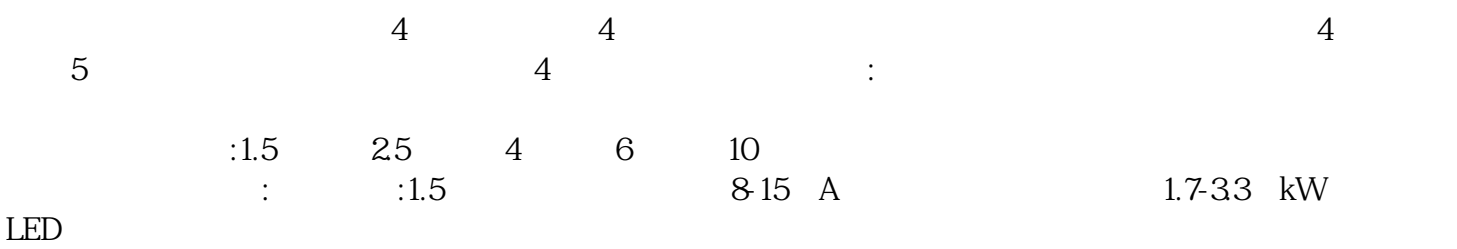

 $\mu$ 

 $300$ 

 $--24$ 

 $\frac{1}{N}$ 

 $--24$ 

 $,$ 

## $plc$  $\alpha$  PCB PCB PCB  $\begin{minipage}{.4\linewidth} \textbf{DesignCreateNetlist} \begin{minipage}{.4\linewidth} \textbf{PCB} \end{minipage} \begin{minipage}{.4\linewidth} \begin{minipage}{.4\linewidth} \textbf{PCB} \end{minipage} \begin{minipage}{.4\linewidth} \begin{minipage}{.4\linewidth} \textbf{Pacement} \end{minipage} \end{minipage} \begin{minipage}{.4\linewidth} \begin{minipage}{.4\linewidth} \begin{minipage}{.4\linewidth} \textbf{Pacement} \end{minipage} \end{minipage} \begin{minipage}{.4\linewidth} \begin{minipage}{.4\linewidth} \begin{minipage}{.$  $Placement$ PCB PCB PCB

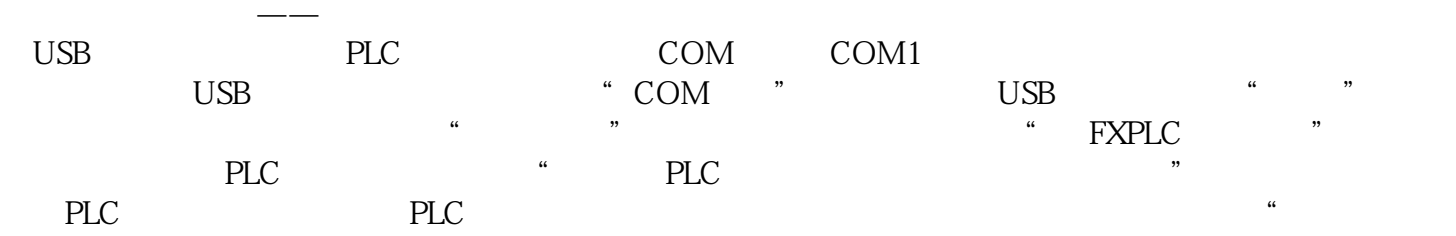

50-1200KW